# **Open Source Client-Management-System opsi**

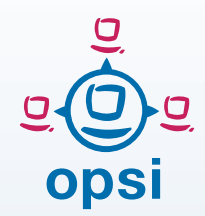

opsi Features Version 4.2

# **Client and Depot Administration / Management Interface:**

- Individual and collective configuration of client PCs
- Hierarchical group management for clients; possible synchronization with the AD via opsi extension
- Extensive client selection functions based on criteria like: installed software, hardware, UEFI or standard boot, depot affiliation
- Timed Wake-on-LAN support via the opsi config editor
- Directly initiate remote desktop sessions
- Easily create and delete clients and remotely install the opsi-clientagent
- Initiate installations on demand for clients
- Retrieve product installation state and progress as well as the next requested actions
- Display installed and available versions of a product

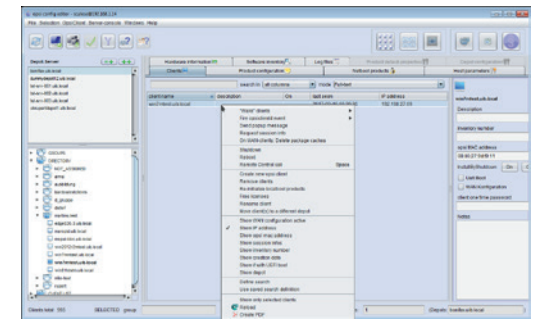

Fig.1: opsi-configed: client and depot selection

- Manage products in groups
- Display software and hardware inventory data
- Edit client and server configuration
- Easy access to the client-related log files
- opsi config editor is installed together with its Java Runtime Environment

# **Netboot products: OS Installation and more**

- Boot via PXE
- UEFI and Secure Boot support (via opsi extensions)
- Current versions of Windows and Windows Server, as well as various Linux distributions are supported
- Package-based unattended installation or image-based installations
- Integration of drivers via PCI, USB, HD-Audio signatures
- Save and restore partition and disk images
- More netboot products like memtest, wipedisk, etc.

# **Localboot products: Software deployment and more**

• Software installation and deinstallation via silent / unattended installation of existing packages or via detailed installation steps

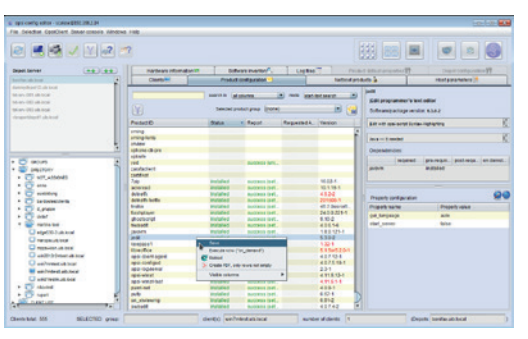

#### Fig.2: opsi-configed: product configuration

- Editing of registry, start menu and, desktop entries,
- ini-files, XML files, and text files
- Specific script language tailored to installation and configuration, expandable with self-defined functions as well as external command calls
- Reboot and shutdown control
- **Extensive logging**
- Administrative tasks e.g. via shell calls

# **Opsi packages, Support, and Community**

- Create your own packages as described in the opsi manuals or in our training; get support from different graphical tools from uib or the opsi community (opsi-setup-detector resp. opsipackagebuilder)
- opsi package repositories available for free
- Packaging and support available from uib gmbh
- Large and active opsi community at forum.opsi.org

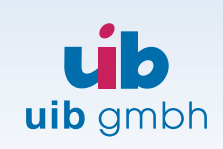

Bonifaziusplatz 1b D-55118 Mainz

TEL +49 - 6131 - 275610 FAX +49 - 6131 - 2756122

E-MAIL [info@uib.de](mailto:info@uib.de) WEB [www.uib.de](https://uib.de)

# **Hard- and Software Inventory**

- Detailed detection of hardware information via WMI and other commands
- Hardware inventory as well available from the Linux boot image
- Software inventory data in Windows gathered from the registry
- Inventory data stored centrally in a MySQL database

#### **Miscellaneous**

- Easy initial rollout of the opsiclient-agent
- Central logging and easy access to the log files in the
- management interface
- opsi server runs on various Linux distributions and is "dockerizable"
- Software on Demand (Kiosk-Mode): Approved software may be requested for opsi installation by the end-user without administrator interaction

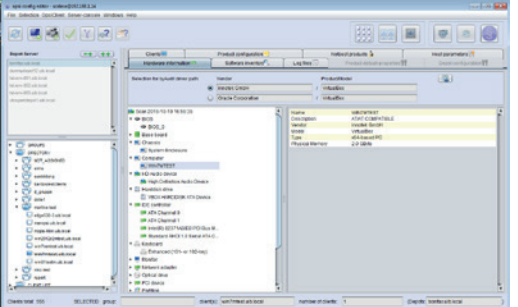

Fig.3: Presentation of hardware inventory

## **opsi Extensions**

The following modules are optional and expand the functions of the free opsi version. You can find the prices here: [https://download.uib.de/doku/](https://download.uib.de/doku/opsi-module-prices_en.pdf) [opsi-module-prices\\_en.pdf](https://download.uib.de/doku/opsi-module-prices_en.pdf)

- **Directory-Connector** Syncing client data from ActiveDirectory or Samba4 to opsi
- **User-Roles** Gives an opsi-depot administrator a restricted view in the opsi-management interface e.g. show only clients that belong to specific depots
- **License Management** Standardization and simplification of software license management, for easy execution of software licensing audits
- **MySQL-Backend** Save configuration data in a database. Improves the performance of large installations with numerous clients
- **Support of opsi clients connected via WAN** All installation files and data is cached on the client in the background before installation
- **Scalability 1** Increases opsiserver performance by using multiple processes for the central opsi service
- **WIM-Capture** Capture Windows installations including all hotfixes, software, and configurations to WIM-format and use these images to install new clients with Microsoft standard setup.exe
- **opsi-Nagios Connector** - Monitoring of opsi server functionality, opsi rollouts, opsi clients
- **Linux Agent** Management of Linux and Windows clients in the same management interface
- **Mac Agen**t ditto for Mac clients
- **Local Image Backup** Fast client restore of student or classroom computers
- **UEFI Support** Support of UEFI boot and GPT partition tables
- **Secure Boot** Support of UEFI secure boot

# **Free opsi Extensions**

The following extensions have become part of the free opsi version:

- **Install by Shutdown** Software installation when the client shuts down
- **User Profile Management** for roaming user profiles
- **Dynamic Depot Selection** for traveling clients
- **Group management in the management interface**

# **Concept**

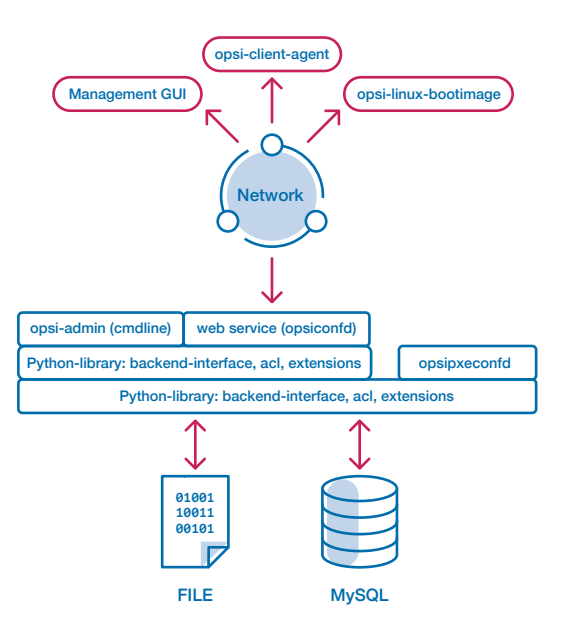

Fig.4: Modular web service based architecture

opsi operates on a modular webservice-based architecture and communicates via an SSL encrypted web service.

A file and MySQL based backend is alternatively supported for keeping data. opsi is completely controllable by scripts via the command line interface opsi-admin.